## <<Windows Server 2008 >>

<< Windows Server 2008 Hyper-V >>

- 13 ISBN 9787302263340
- 10 ISBN 7302263345

出版时间:2011-8

页数:458

PDF

http://www.tushu007.com

# <<Windows Server 2008 >>

 windows server 2008 hyper-v it

 ${\rm hyper-} {\rm v}$ 

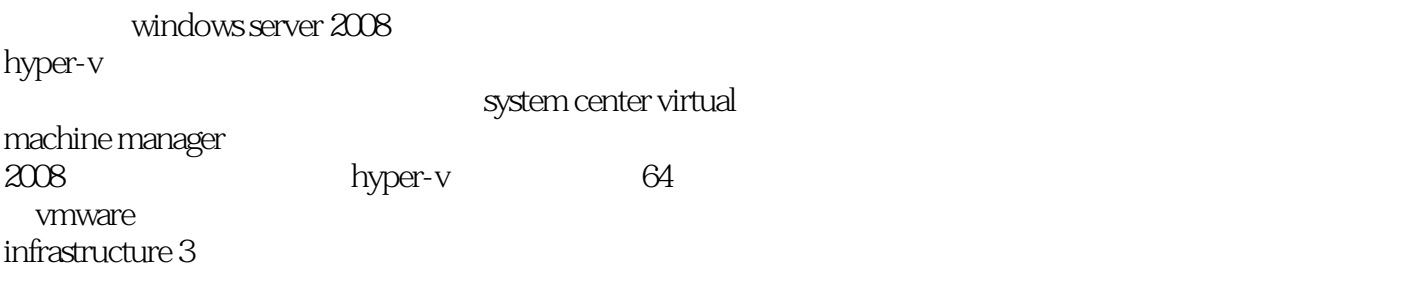

windows server 2008 hyper-v $\blacksquare$ 

## <<Windows Server 2008 >>

```
1 microsoft hyper-v
1 - 11-2 windows server 2008 hyper-v
1-3 windows server 2008 hyper-v
1 - 3 - 11 - 3 - 21 - 3 - 31 - 3 - 41-4 windows server 2008 hyper-v
1-5 system center virtual machine manager
  2 windows server 2008 hyper-v
2-1 windows server 2008 hyper-v
2 - 1 - 12 - 1 - 22 - 22-2-1 windows server 2008642 - 2 - 22-3 hyper-v
2-3-1 windows 2008 server hyper-v
2-3-2 hyper-v
2 - 42-4-12-42 hyper-v integration services
2-432-5 hyper-v
2-5-1 hyper-v
2-5-23 hyper-v
3-1 hyper-v
3-2 hyper-v
3-2-1 hyper-v
32-2 hyper-v
3-3 hyper-v
3-4 hyper-v
341 hyper-v
342 hyper-v
3-4-3 hyper-v
3-5 hyper-v
3-5-13-5-2 windows 2008 server
 4 hyper-v
4-1 windows 2008
4-24-2-142-2 hyper-v
```
# <<Windows Server 2008 >>

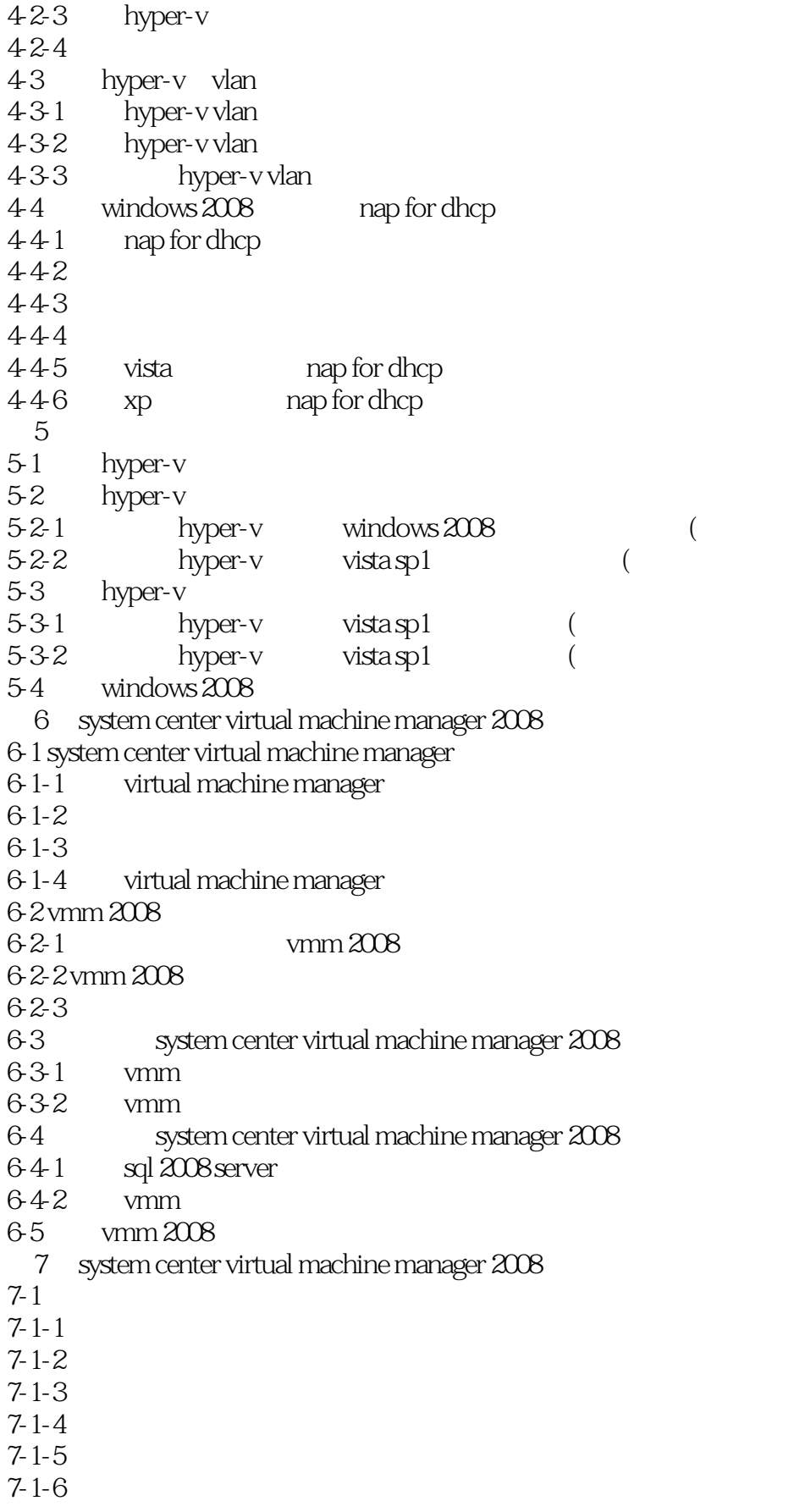

# <<Windows Server 2008 >>

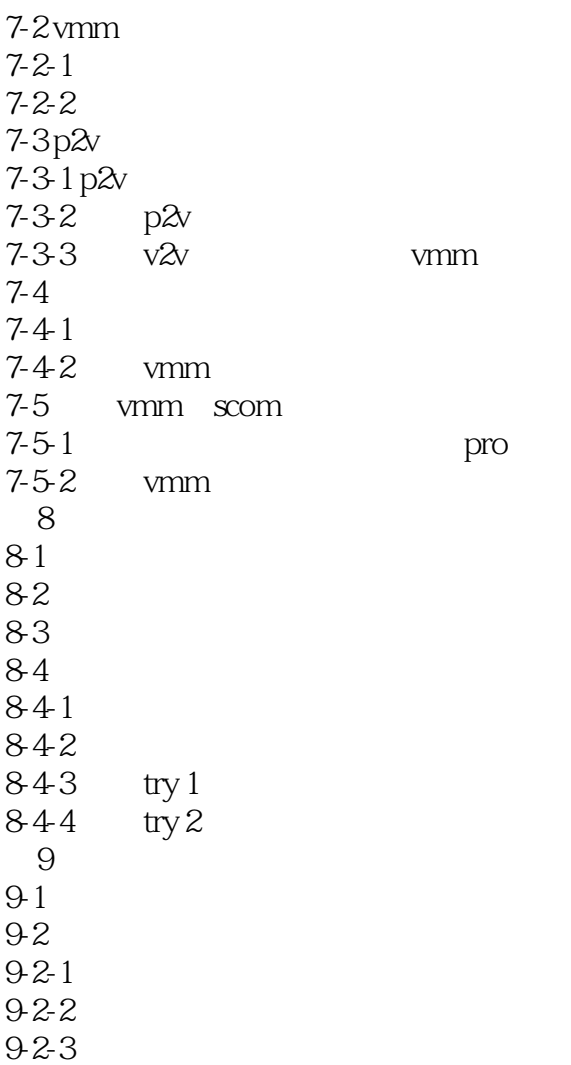

# <<Windows Server 2008 >>

 $2008$ 

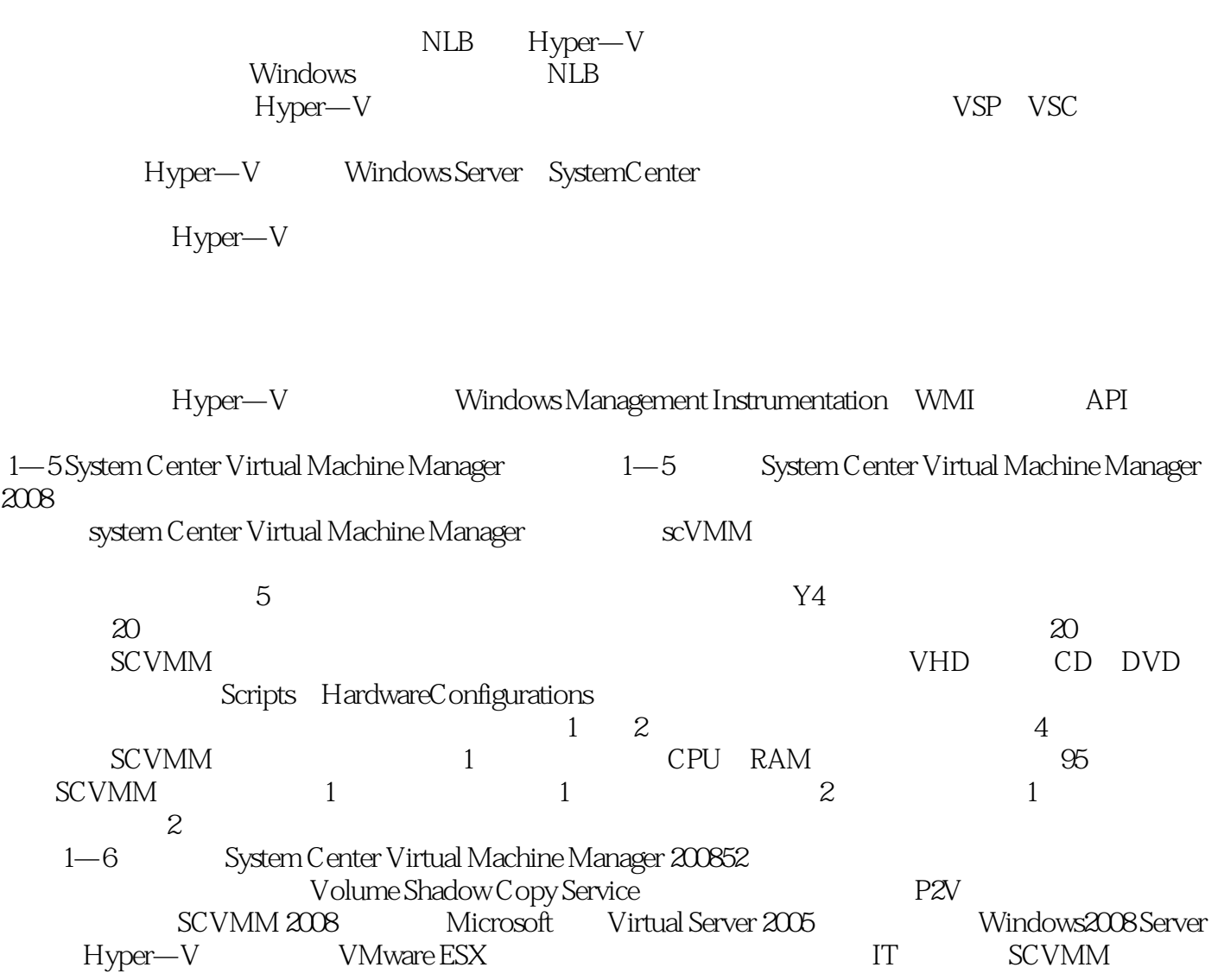

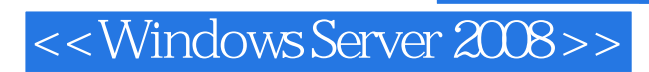

Windows Server 2008 Hyper-V

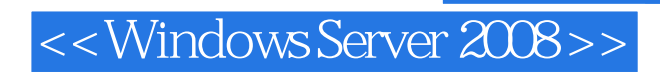

本站所提供下载的PDF图书仅提供预览和简介,请支持正版图书。

更多资源请访问:http://www.tushu007.com